1

#### Example of Linear Programming Problem Using Matlab to Perform Matrix **Calculations**

#### Problem to be Solved

Maximize  $Z = 4x_1 + 9x_2$ Subject to:  $x_2 \le 19$  $1.45x_1 + x_2 \le 45$  $x_2 - 1.25x_1 \le 10$ and  $x_1 \geq 0, x_2 \geq 0$ 

#### Excel Solver Solution

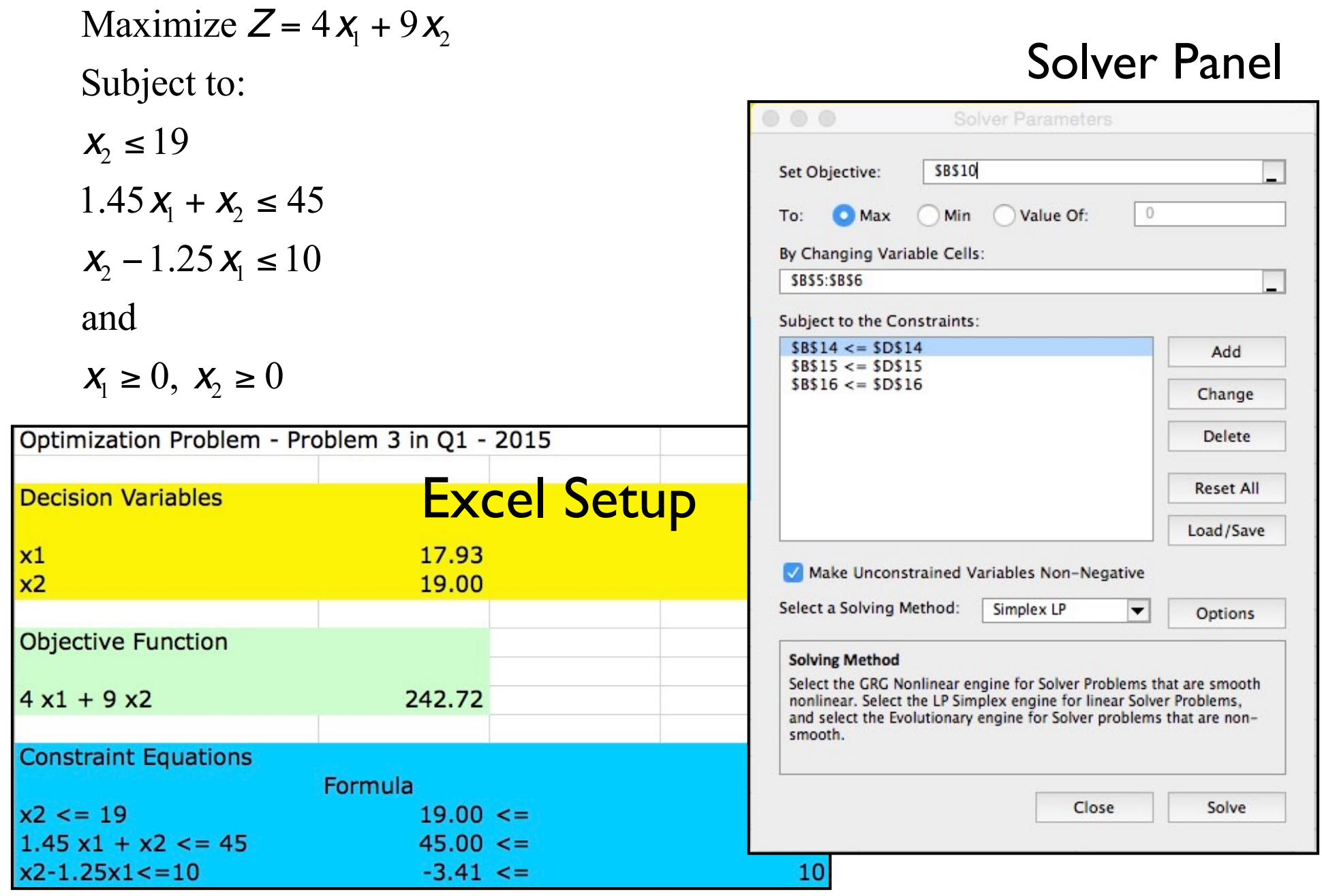

WirginiaTech

# Converting Inequality Constraints in LP Problems to Standard Form

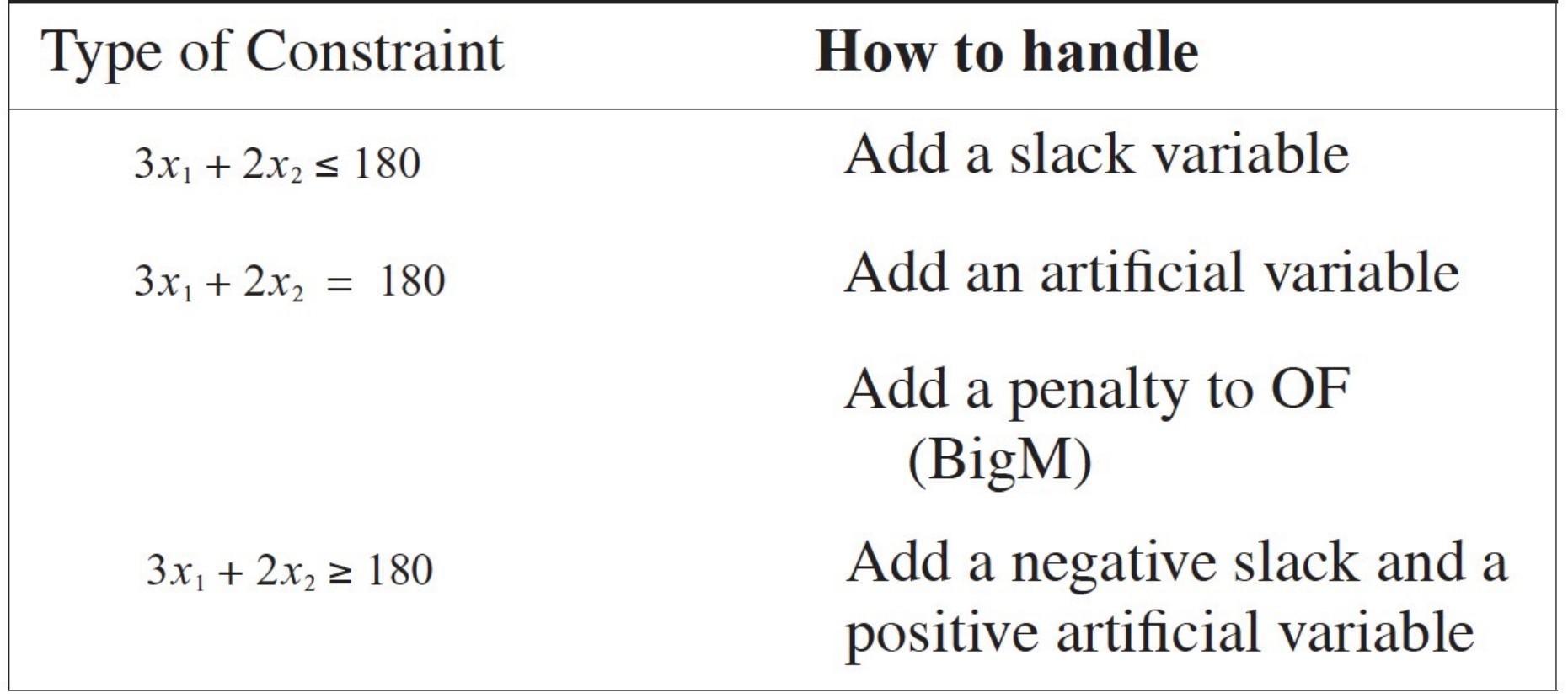

#### Excel Solver Solution

Maximize 
$$
Z = 4x_1 + 9x_2
$$
  
\nSubject to:  
\n $x_2 \le 19$   
\n $1.45x_1 + x_2 \le 45$   
\n $x_2 - 1.25x_1 \le 10$   
\nand  
\n $x_1 \ge 0, x_2 \ge 0$ 

Original Problem Conversion to Standard Form Maximize  $Z = 4x_1 + 9x_2$ Subject to:  $x_2 + x_3 = 19$  $\int_{-1}^{5} 1.45x_1 + x_2 + x_4 = 45$  $x_2 - 1.25x_1 + x_5 = 10$ and  $x_1 \geq 0$ ,  $x_2 \geq 0$ ,  $x_3 \geq 0$ ,  $x_4 \geq 0$ ,  $x_5 \geq 0$ 

#### For each inequality constraint of type  $\leq$  we have added a slack variable

#### WirginiaTech Initial Table (to get an Initial Basic Feasible Solution)  $Z - 4x_1 - 9x_2 + 0x_3 + 0x_4 + 0x_5 = 0$  $x_2 + x_3 = 19$ In Z-row bring the right hand side (RHS) terms to the left hand  $1.45x_1 + x_2 + x_4 = 45$ side of the equation  $x_2 - 1.25x_1 + x_5 = 10$

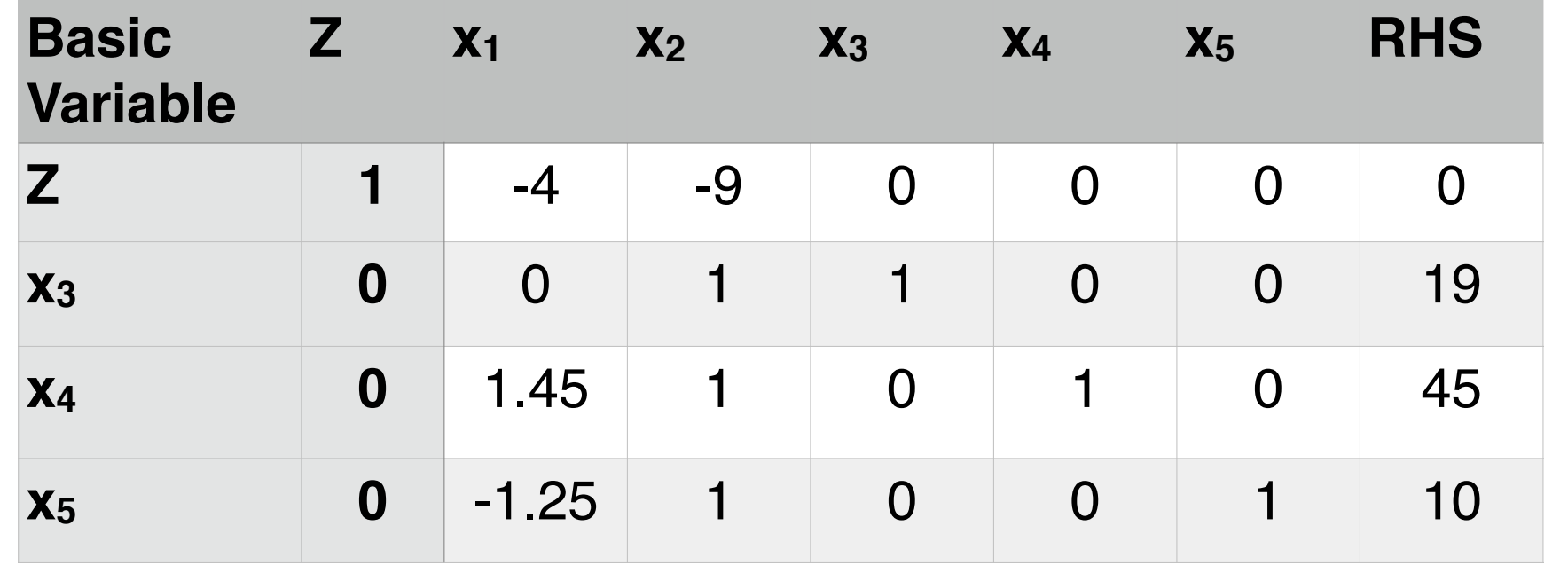

Initial Basic Feasible Solution (IBFS) is:  $x_1 = 0$ ,  $x_2 = 0$ ,  $x_3 = 19$ ,  $x_4 = 45$  and  $x_5 = 10$ . Value of the objective function  $Z = 0$ .

### Iterations (Marching to 2nd Table)

1. Select Pivot column containing Non-Basic variable x<sub>2</sub>. The coefficient of  $x_2$  in the Z-row is the most negative and hence improves the solution of Z the most.

2. Take the ratio test. RHS/coefficients in Pivot column.

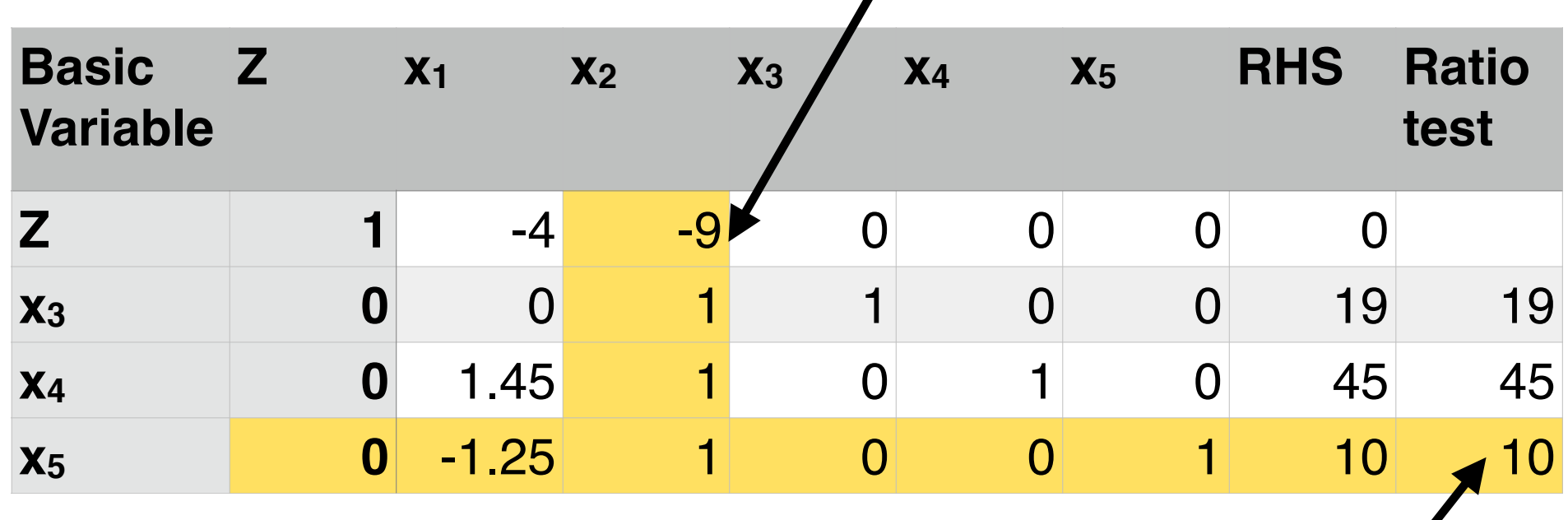

Pivot row selected with the minimum ratio of RHS/coefficients in Pivot column

#### Iterations (Next Steps)

- 3.Select the lowest ratio (variable x5 leaves the Basic Variable set and becomes zero in the next table.
- 4. Variable x<sub>2</sub> enters the solution in the next table.
- 5.Perform row operations to eliminate all coefficients in Pivot Column (except the intersection of Pivot column and Pivot row)
	- Multiply row with variable  $x_5$  (3rd constraint equation) by 9 and add to Z-row
	- Multiply row with variable  $x_5$  (3rd constraint equation) by (-1) and add to second row (first constraint equation)
- 6.Eliminate all coefficients in the Pivot column except for the unit value in the Pivot row (see table on next page).

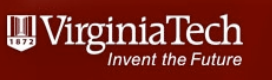

Use Matlab to perform the calculations

Define a matrix **a** that contains all the coefficients in the previous table

$$
a = \begin{bmatrix} 1 & -4 & -9 & 0 & 0 & 0 & 0 \\ 0 & 0 & 1 & 1 & 0 & 0 & 19 \\ 0 & 1 & 45 & 1 & 0 & 1 & 0 & 45 \\ 0 & -1 & 25 & 1 & 0 & 0 & 1 & 10 \end{bmatrix}
$$

Define rows r1, r2 , .. r4 as the rows of matrix **a**  $r1 = a(1, ...)$ 

$$
r2 = a(2, :)r3 = a(3, :)r4 = a(4, :)
$$

a(1,:) means select all elements of row 1

Perform row operations in matrix **a** or now in matrices r1, r2, r3 and r4 **Basic Z x1 x2 x3 x4 x5 RHS**

**Z 1** -4 -9 0 0 0 0

**x3 0** 0 1 1 0 0 19

**x4 0** 1.45 1 0 1 0 45

**Variable**

 $b = r4*9 + r1$ 

Equivalent to:  $$ **x5 0** -1.25 1 0 0 1 10

Yields:  $$ 

Replace the **Z-row** (matrix **r1**) for matrix **b** 

**b = r1**

Perform row operations in matrix **a** using matrix r2

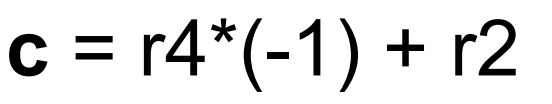

Equivalent to: **c** = Pivot row  $*$  (-1) + row(2)

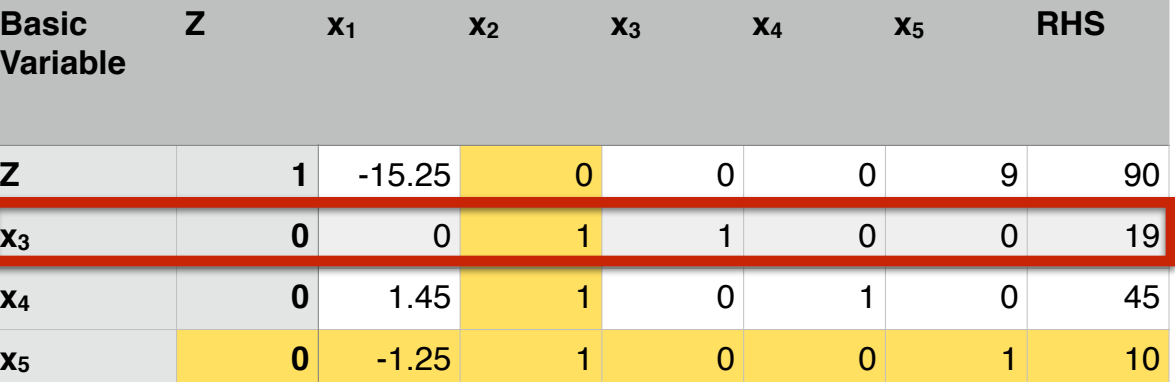

Yields:  $c = [0 \t2.7 \t0 \t0 \t1 \t-1 \t35]$ 

Replace matrix **c** for second row in matrix **a** (or **r2**)

$$
c = r2
$$

Perform row operations in matrix **a** using matrix **r3**

$$
d = r4*(-1) + r3
$$

Equivalent to: **d** = Pivot row  $*(-1) + row(3)$ 

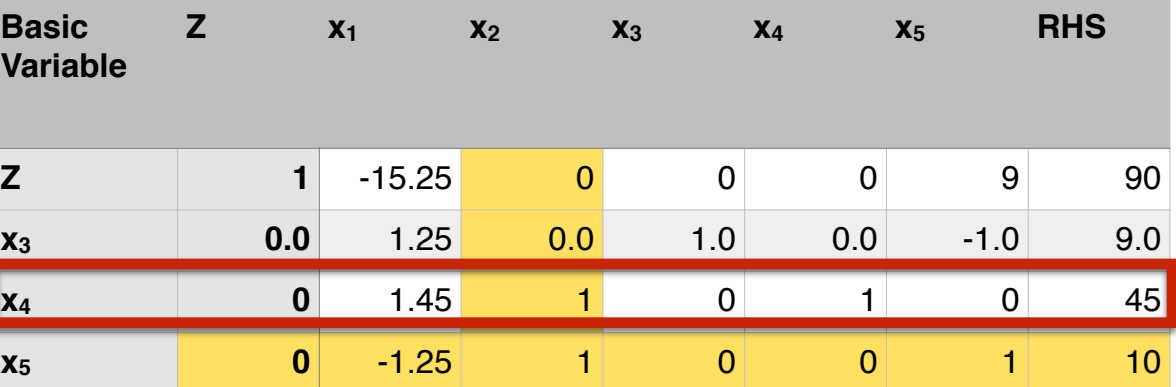

Yields:  $d = [0 \t1.25 \t0 \t1 \t0 \t-1 \t9]$ 

Replace matrix **d** for third row in matrix **a** (or r3)

**d = r3**

#### **Second Table**

The new matrices **b**, **c**, and **d** are now substituted back to form a new matrix **a** that is the second table in our problem

$$
a(1,:) = b;
$$
  
 $a(2,:) = c;$   
 $a(3,:) = d;$ 

The last row in matrix **a** does not to be redefined since it was the Pivot row and was not modified

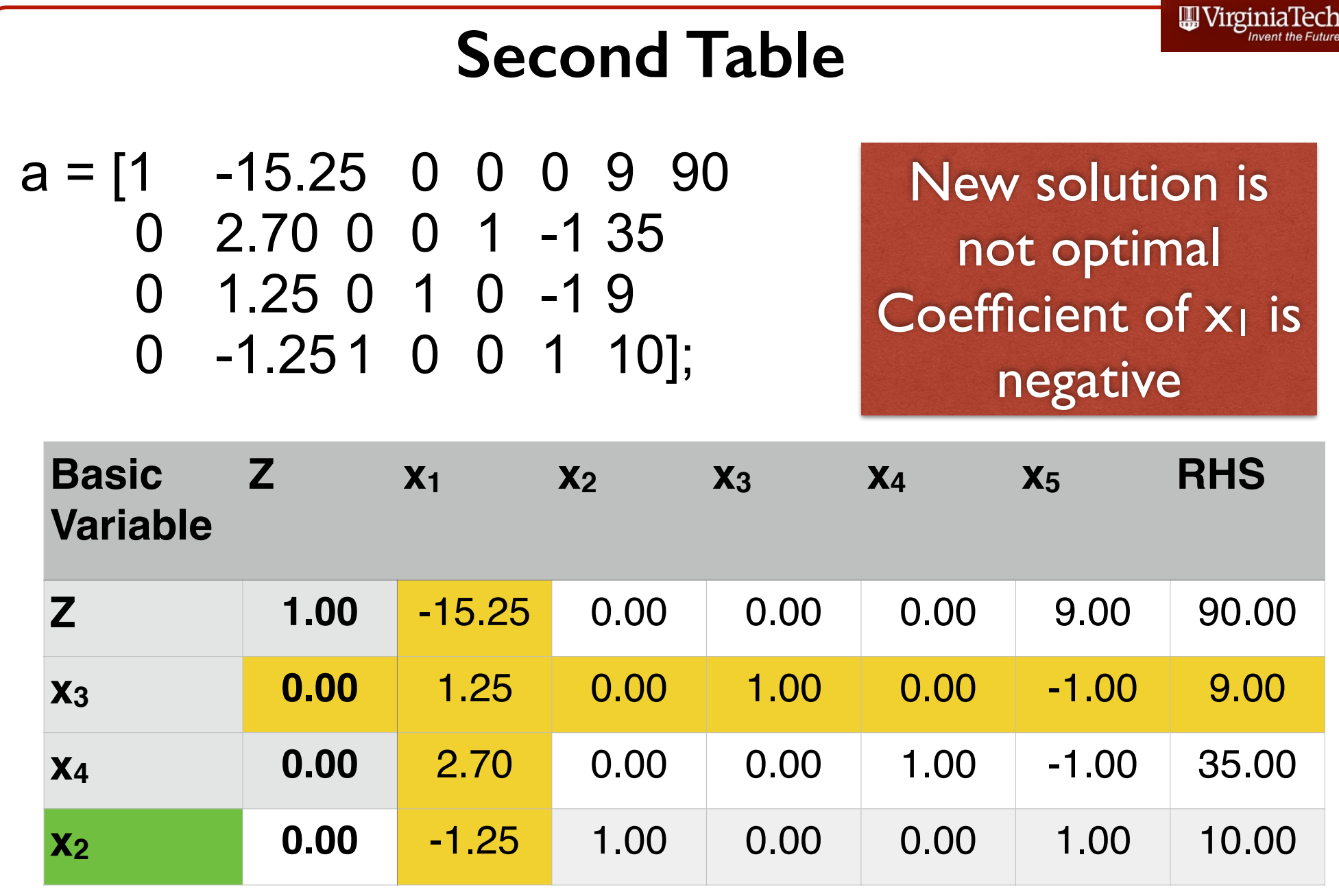

New solution is:  $x_1 = 0$ ,  $x_2 = 10$ ,  $x_3 = 35$ ,  $x_4 = 9$  and  $x_5 = 0$ .

Value of the objective function **Z = 90**.

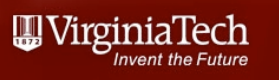

# **Marching to 3rd Table**

- 1.Select column x1 as the Pivot column 2.Take ratio test and select second row as the Pivot row
- 3.Perform row operations to eliminate all coefficients of Pivot column (except the coefficient at the intersection of Pivot row and Pivot column)

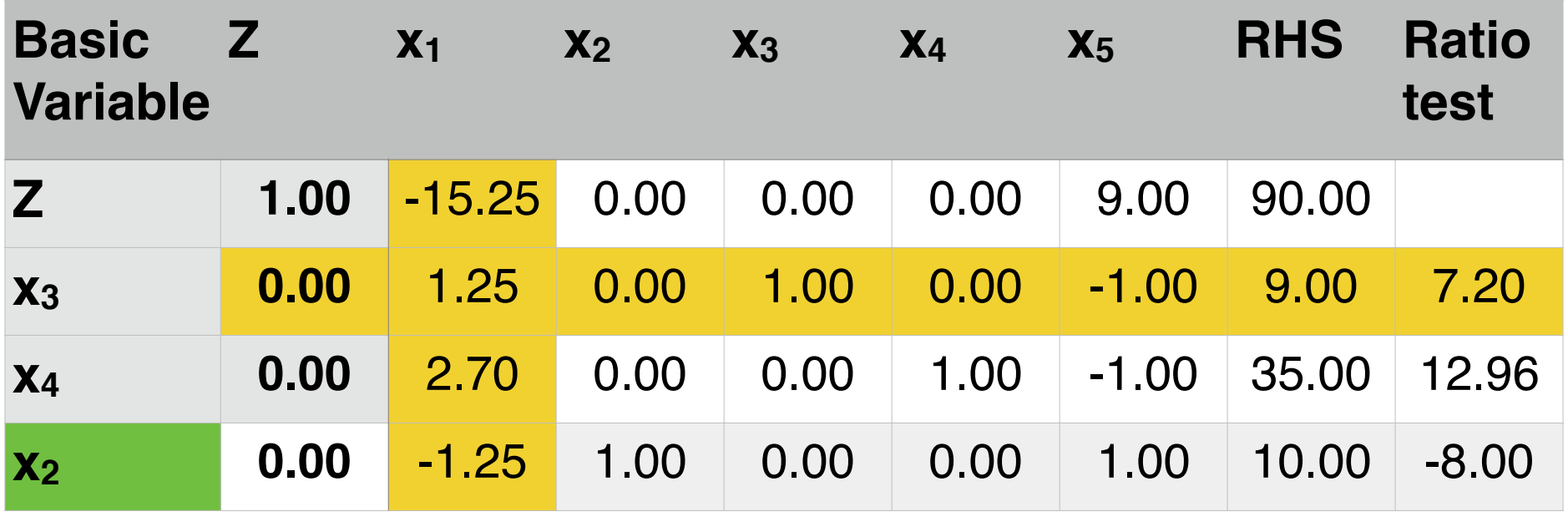

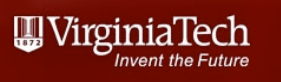

## **Marching to 3rd Table**

1.To facilitate matters start doing row operations on the second row to make coefficient at the intersection of the Pivot row and Pivot column equal to one 2.Divide row (2) by 1.25

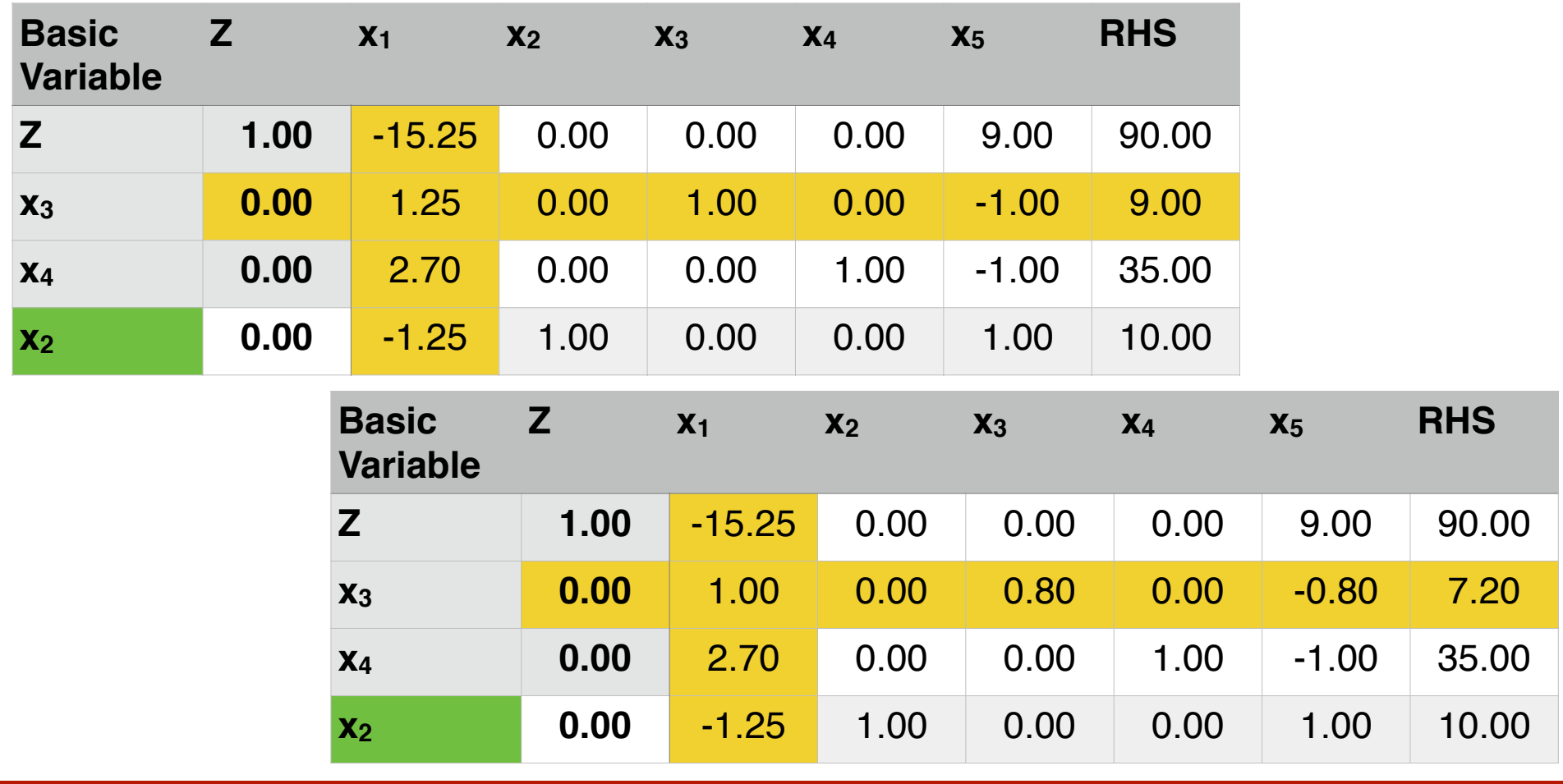

Define a matrix **a** that contains all the coefficients in the previous table

$$
a = \begin{bmatrix} 1 & -15.25 & 0 & 0 & 0 & 9 & 90 \\ 0 & 1 & 0 & 0.80 & 0 & -0.80 & 7.20 \\ 0 & 2.70 & 0 & 0 & 1 & -1 & 35 \\ 0 & -1.251 & 0 & 0 & 1 & 10 \end{bmatrix}
$$

Define rows r1, r2 , .. r4 as the rows of matrix **a**  $r1 = a(1,$  $r2 = a(2, :)$  $r3 = a(3, :)$  $r4 = a(4, :)$ 

Perform row operations in matrix **a** (or r1, r3 and r4)

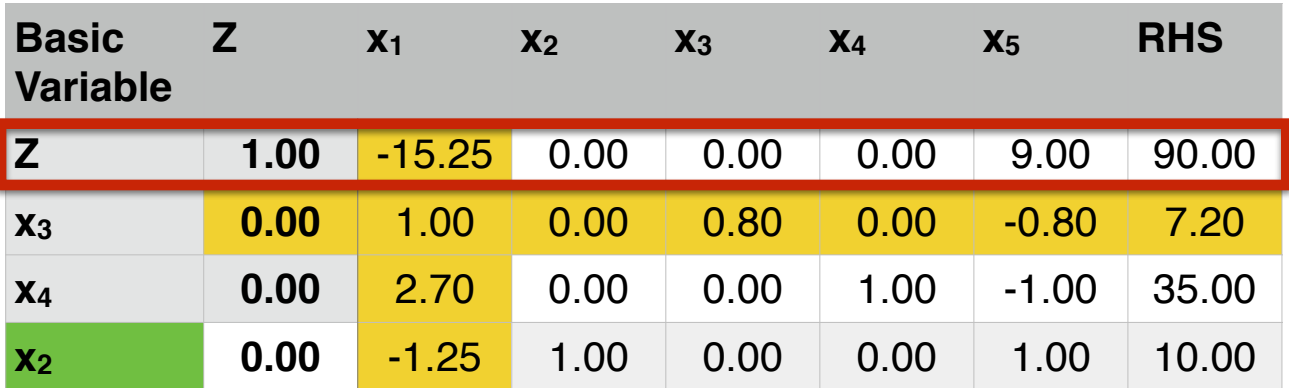

$$
b = r2*(15.25) + r1
$$

Equivalent to:

```
b = Pivot row *(15.25) + Z-row
```
Yields:

 $b = [10 \ 0 \ 12.2 \ 0 \ -3.2 \ 199.8]$ 

Matrix **b** will replace row (1) in the new matrix **a**

Perform row operations to eliminate coefficient of cell in Pivot column on the third row

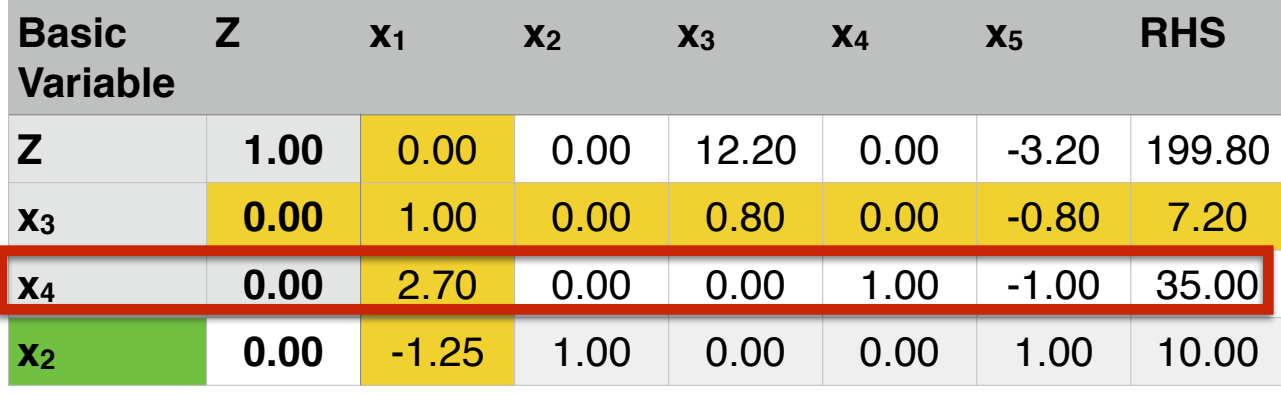

 $c = r2*(-2.7) + r3$ 

Equivalent to:

```
c = Pivot row *(-2.7) + Z-row
```
Yields:

```
c = [0 0 0 -2.16 1 1.16 15.56]
```
Matrix **c** will replace row (3) in the new matrix **a**

#### Perform row operations to eliminate coefficient of cell in Pivot column in the fourth row

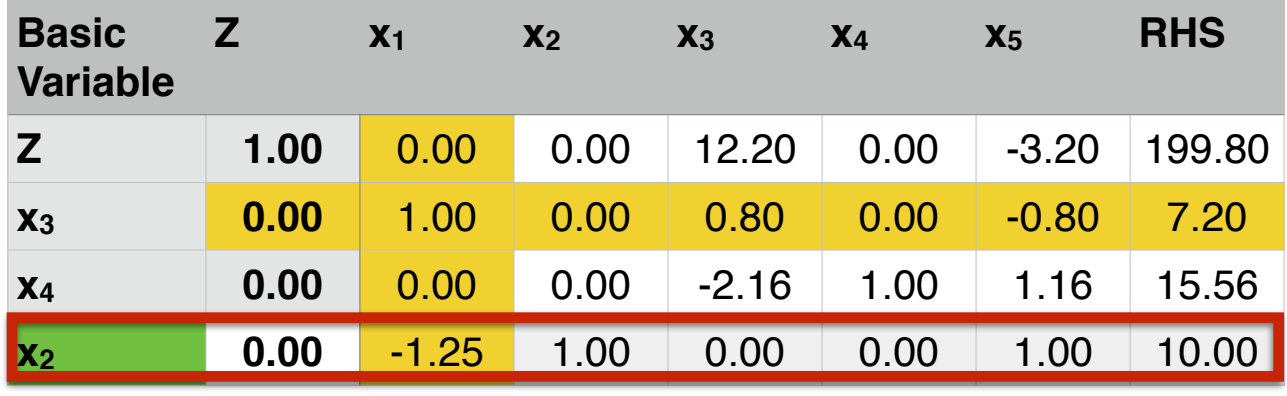

$$
d = r2*(1.25) + r4
$$

Equivalent to:

```
d = Pivot row *(-1.25) + Z-row
```
Yields:

```
d = [00 1 1 0 0 19]
```
Matrix **d** will replace row (4) in the new matrix **a**

# **Third Table**

The new matrices **b**, **c**, and **d** are now substituted back to form a new matrix **a** that is the second table in our problem

$$
a(1,:) = b;
$$
  
 $a(3,:) = c;$   
 $a(4,:) = d;$ 

The last row in matrix **a** does not to be redefined since it was the Pivot row and was not modified

#### **Third Table**

 $a = [1.000.00 \ 0.00 \ 12.200.00 \ -3.20 \ 199.80]$ 0.00 1.00 0.00 0.80 0.00 -0.80 7.20 0.00 0.00 0.00 -2.16 1.00 1.16 15.56 0.00 -0.25 1.00 0.80 0.00 0.20 17.20];

New solution is not optimal Coefficient of x<sub>5</sub> is negative

**|| VirginiaTech** 

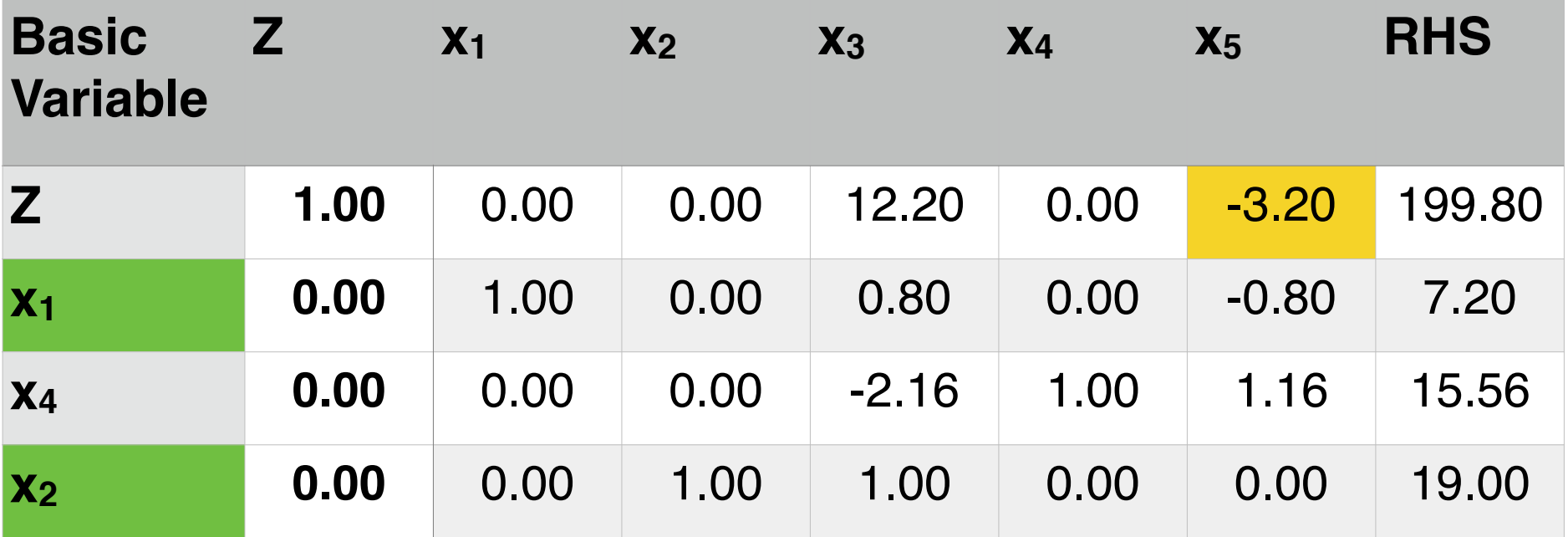

New solution is:  $x_1 = 7.2$ ,  $x_2 = 19.0$ ,  $x_3 = 0$ ,  $x_4 = 15.56$  and  $x_5 = 0$ .

Value of the objective function **Z = 199.8**.

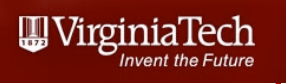

#### **Marching to 4th Table**

1.Select column x5 as the Pivot column 2.Take ratio test and select third row as the Pivot row 3.Perform row operations to eliminate all coefficients of Pivot column (except the coefficient at the intersection of Pivot row and Pivot column)

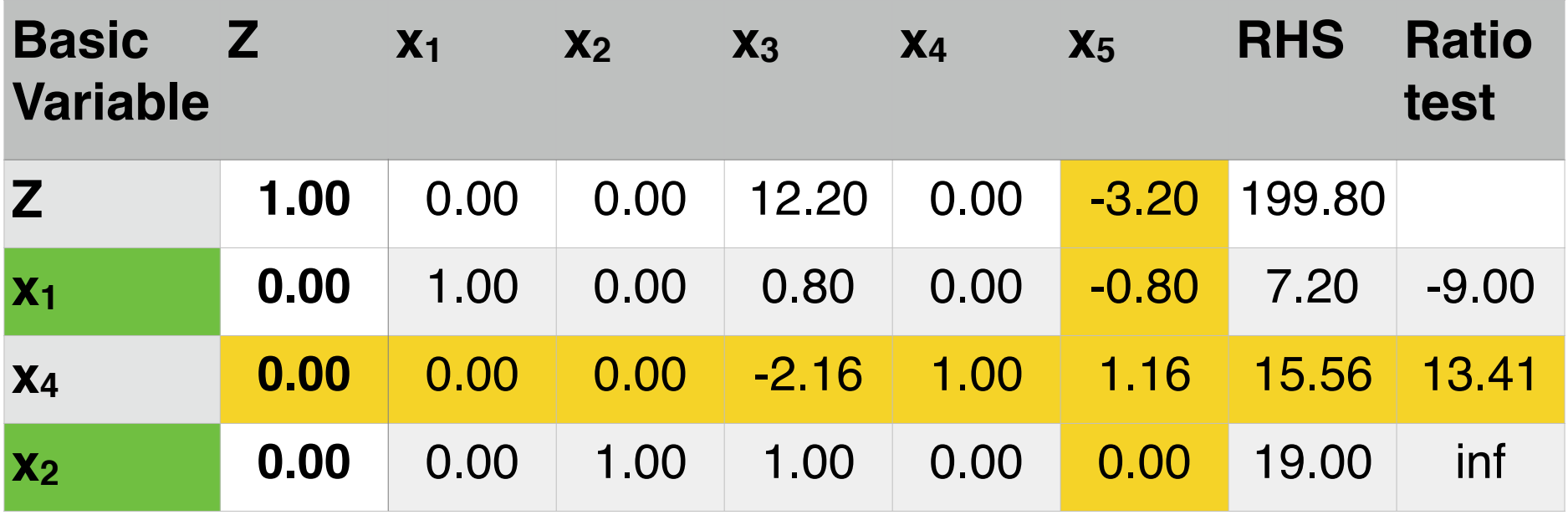

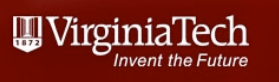

#### **Marching to 4th Table**

1.To facilitate matters start doing row operations on the third row to make coefficient at the intersection of the Pivot row and Pivot column equal to one 2.Divide row (3) by 1.16 3.Now proceed with row operations for the remaining rows

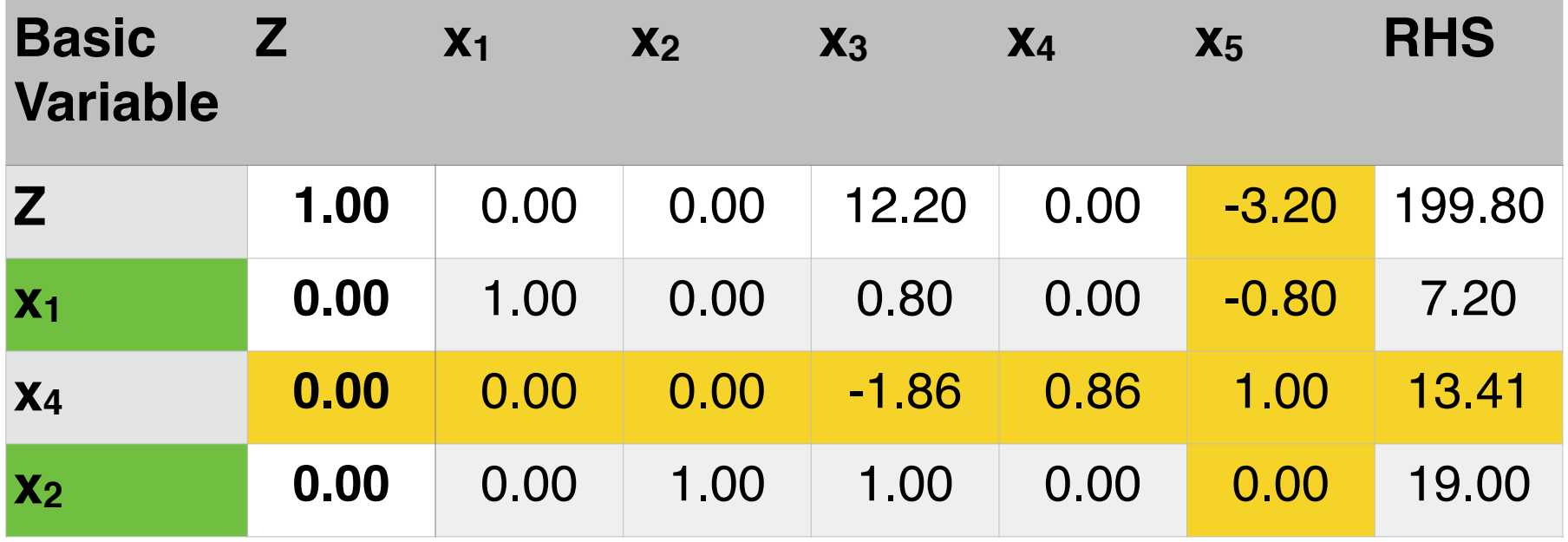

# **Fourth Table (Optimal Solution)**

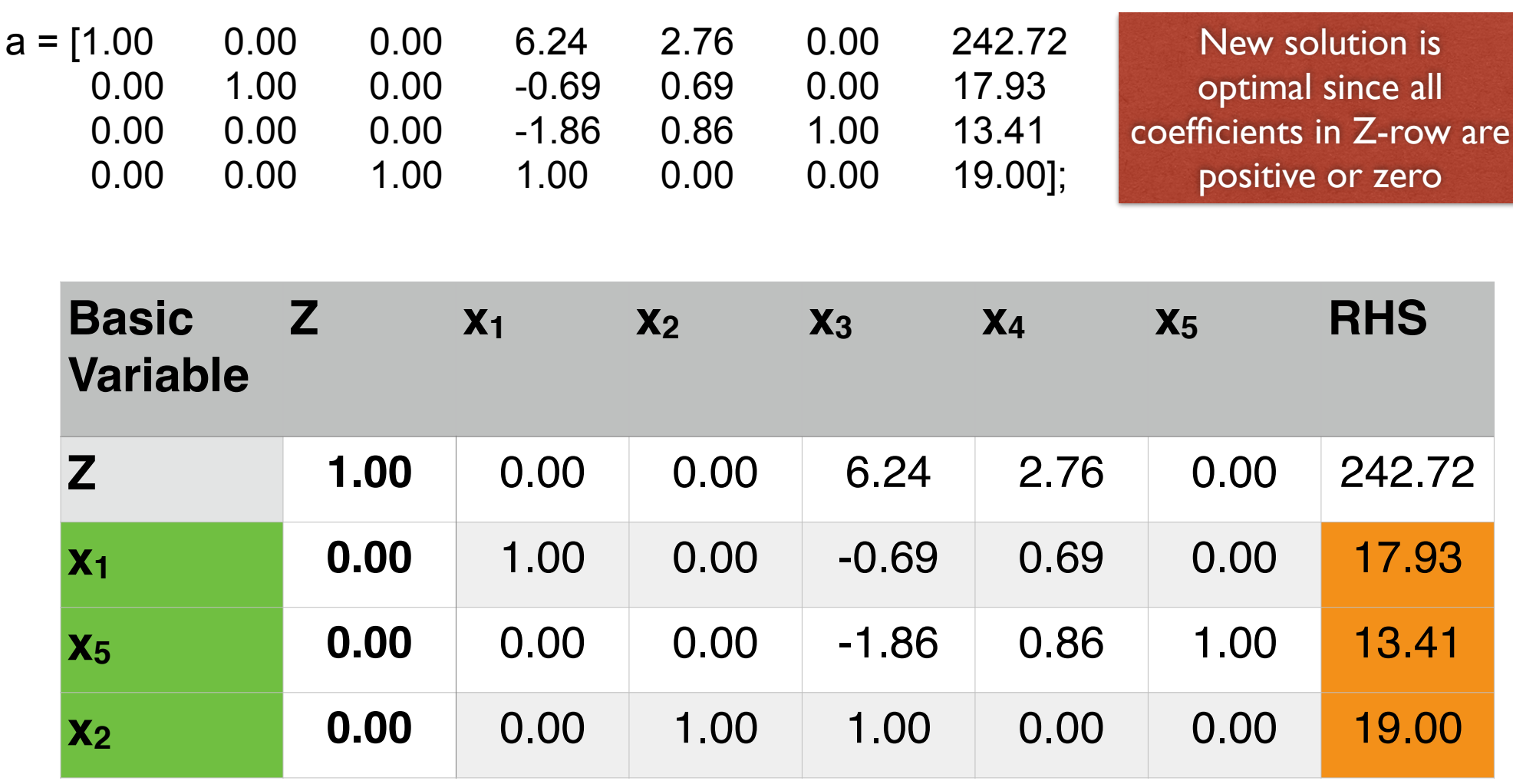

New solution is:  $x_1 = 17.93$ ,  $x_2 = 19$ ,  $x_3 = 0$ ,  $x_4 = 13.41$  and  $x_5 = 0$ .

Value of the objective function **Z = 242.72**.

WirginiaTech

#### **||||| VirginiaTech** Graphical Solution 30 25  $(x1=17.73, x2=19.0)$ 20 Value of x2 **Third** Fourth Table **Table** 15 **Solution** Solution (Optimal Solution)  $10<sup>6</sup>$ Second **Table** Solution **Feasible Region** 5 **IBFS** 5  $10$ 15 20 25 30

Value of x1

**Simplex** method moves from corner point to corner point

Only corner points need to be investigated for optimality